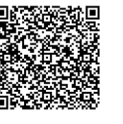

En présentiel À distance

# $\mathbb{R}^3$

capables de :

PROGRAMME DE FORMATION

**1 jour TRAVAILLER AVEC ZOOM**

**OBJECTIFS DE FORMATION**

**PARTICIPANTS** • Cette formation s'adresse à toutes les personnes qui souhaitent progresser dans l'animation des

**PRÉREQUIS**

**MÉTHODES PÉDAGOGIQUES ACTIVES**

• Formation action : le participant est acteur de sa formation et le formateur propose beaucoup d'exercices basés sur le contexte professionnel • 1/3 de théorie et 2/3 de mises en pratique • Les apports théoriques et méthodologiques

À l'issue de la formation, les participants seront

• Planifier et conduire une réunion efficace

réunions en visioconférence avec Zoom.

• Connaissance de Windows.

• Questionnaire de positionnement

## **PROGRAMME DE FORMATION**

#### **1.Identifier les fonctions clés de Zoom**

- Gestion des participants
- La sécurité
- Le partage d'écran
- La salle d'attente

#### **2.La facilitation de réunion en ligne**

- Les rôles de coanimation
- La gestuelle
- La mise en vedette
- Les options de Zoom pour soutenir la participation et la

convivialité

#### **3.La création de sous-groupes**

- Le tableau blanc et l'annotation à plusieurs
- Les sondages
- L'outil de discussions
- Favoriser la contribution par des outils complémentaires

à Zoom

#### **4.Outils de collaboration visuelle**

- Les tableaux blancs
- Prise de notes
- Partager le contenu du cours en utilisant Google Drive/One

Drive

**Informatique Bureautique**

Informatique<br>Bureautique

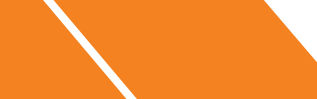

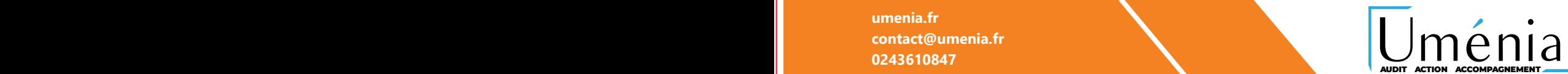

seront illustrés par de nombreux exercices pratiques et mises en situation

- Échanges basés sur la pratique professionnelle des participants et du formateur
- Analyse de pratique, mises en situation sur des cas concrets pour permettre l'appropriation des méthodes et des outils
- Support individuel de formation

## **ÉVALUATION**

- Évaluation formative réalisée par l'intervenant tout au long de la formation afin de mesurer les acquisitions et les progressions
- Évaluation des acquis

## **LES PLUS**

- PAI : un plan d'actions individuel sera formalisé en fin de
- Programmes ajustables à vos attentes • Accompagnement personnalisé
- Option démarche qualité :

SQF – Suivi Qualité Formation : Synthèse détaillée et bilan du

Une expertise<sup>2</sup> de nos formateurs : technique et pédagogie

active

**umenia.fr contact@umenia.fr**

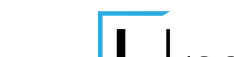

- 
- 
- 
-